# **opentext**™

# **ArcSight SmartConnectors**

Software Version: 24.1

# Implementing ArcSight Common Event Format (CEF) - Version 27

Document Release Date: January 2024 Software Release Date: January 2024

#### **Legal Notices**

**Open Text Corporation** 

275 Frank Tompa Drive, Waterloo, Ontario, Canada, N2L 0A1

#### **Copyright Notice**

Copyright 2024 Open Text.

The only warranties for products and services of Open Text and its affiliates and licensors ("Open Text") are as may be set forth in the express warranty statements accompanying such products and services. Nothing herein should be construed as constituting an additional warranty. Open Text shall not be liable for technical or editorial errors or omissions contained herein. The information contained herein is subject to change without notice.

#### **Trademark Notices**

"OpenText" and other Open Text trademarks and service marks are the property of Open Text or its affiliates. All other trademarks or service marks are the property of their respective owners.

#### **Documentation Updates**

The title page of this document contains the following identifying information:

- · Software Version number
- · Document Release Date, which changes each time the document is updated
- · Software Release Date, which indicates the release date of this version of the software

To check for recent updates or to verify that you are using the most recent edition of a document, go to:

https://www.microfocus.com/support-and-services/documentation

# Contents

| What is CEF?                          | 4  |
|---------------------------------------|----|
| The Case for ArcSight CEF             | 4  |
| CEF Implementation                    | 4  |
| Header Information                    | 4  |
| Header Field Definitions              | 5  |
| Using CEF Without Syslog              | 7  |
| The Extension Field                   | 7  |
| Character Encoding                    | 8  |
| ArcSight Extension Dictionary         | 10 |
| CEF Key Names for Event Producers     | 10 |
| CEF Key Names for Event Producers     | 10 |
| CEF Key Names for Event Consumers     | 33 |
| CEF Key Names For Event Consumers     | 33 |
| Special Mappings                      | 38 |
| Firewall                              | 38 |
| Anti-Virus                            | 38 |
| Email                                 | 39 |
| Wireless                              | 39 |
| IPv6 Format                           | 39 |
| User-Defined Extensions               | 39 |
| Custom Extension Naming Guidelines    |    |
| Format                                | 40 |
| Requirements                          | 40 |
| Limitations of Custom Extensions      | 40 |
| Limitations Affecting ArcSight ESM    | 40 |
| Limitations Affecting ArcSight Logger | 41 |
| Appendix A: Date Formats              | 41 |
| Send Documentation Feedback           | 42 |

#### What is CFF?

Common Event Format (CEF) is an extensible, text-based format designed to support multiple device types by offering the most relevant information. Message syntaxes are reduced to work with ESM normalization. CEF specifically defines a syntax for log records containing a standard header and a variable extension, formatted as key-value pairs. The CEF format can be used with on-premise devices by implementing the ArcSight Syslog SmartConnector. CEF can also be used by cloud-based service providers by implementing the SmartConnector for ArcSight Common Event Format REST.

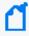

**Note**: This guide describes ArcSight CEF standard only. For information about descriptions of fields or schemas related to specific ArcSight products, such as the ArcSight Manager, ArcSight Logger, or ArcSight SmartConnector, contact Customer Support.

# The Case for ArcSight CEF

The central problem of any security information and event management (SIEM) environment is integration. Device vendors each have their own format for reporting event information, and such diversity can make customer site integration time consuming and expensive. The CEF standard format, developed by ArcSight, enables vendors and their customers to quickly integrate their product information into ESM.

The CEF standard format is an open log management standard that simplifies log management. CEF allows third parties to create their own device schemas that are compatible with a standard that is used industry-wide for normalizing security events. Technology companies and customers can use the standardized CEF format to facilitate data collection and aggregation, for later analysis by an enterprise management system.

### **CEF Implementation**

This document defines the CEF protocol and provides details about implementing the standard. It details the header and predefined extensions used within the standard, and explains the procedure to create user-defined extensions. It also includes a list of CEF supported date formats.

#### **Header Information**

CEF uses Syslog as a transport mechanism. It uses the following format that contains a Syslog prefix, a CEF header, and one or more extensions in this format:

<Syslog\_prefix> <CEF\_header>|[Extension]

The CEF header consists of seven fields separated by a pipe character (|). If the pipe character (|) is used in a "value" part of a CEF header field, it must be escaped. The pipe delimiter between the header fields must not be escaped.

The CEF header is -

CEF:Version|Vendor|Product|Version|Message ID|Name|Severity|

#### **Header Field Definitions**

| Header<br>Name | Field Name    | Туре   | Size | Description                                                                                                    |
|----------------|---------------|--------|------|----------------------------------------------------------------------------------------------------|
| CEF<br>Version | CEF Version   | String | N/A  | CEF Version is an integer and identifies the version of the CEF format. Event consumers use this information to determine what the following fields represent.  The current CEF format versions are:  • 0 (CEF:0) - for CEF Specification version 0.1  • 1 (CEF:1) - for CEF Specification version 1.x  For example, for CEF Specification version 1.2, the value of the CEF Version header |
|                |               |        |      | field will be "1".                                                                                                    |
| Vendor         | deviceVendor  | String | 63   | deviceProduct and deviceVendor are strings that uniquely identify the type of device that sent the message.  No two products might use the                                                                                                    |
| Product        | deviceProduct | String | 63   | same deviceVendor and deviceProduct pair. There is no central authority managing these pairs. Event producers must ensure that they assign unique name pairs.                                                                                                    |
| Version        | deviceVersion | String | 31   | The <b>deviceVersion</b> is the version of the product producing the logs.                                                                                                    |

| Message<br>ID | device Event Class Id | String                   | 1023 | deviceEventClassId is a unique identifier for each event-type. This can be a string or an integer. deviceEventClassId identifies the type of event reported.  In the Intrusion Detection System (IDS) world, each signature or rule that detects certain activity has a unique Signature ID assigned. This is a requirement for other types of devices as well and helps correlation engines process the events. It is also known as Signature ID.  Note: The '=', '%', and '#'characters must be escaped in the vulnerability string that are mapped to deviceEventClassId, and if they are present in the description or name of the vulnerability. However, these characters must not be escaped when used as a delimiter. |
|---------------|-----------------------|--------------------------|------|----------------------------------------------------------------------------------------------------|
| Name          | name                  | String                   | 512  | name is a string representing a human readable and understandable description of the event. The event name must not contain information that is specifically mentioned in other fields. For example: "Port scan from 10.0.0.1 targeting 20.1.1.1" is not a good event name. It must be: "Port scan". The other information is redundant and can be picked up from the rest of the fields.                                                                                                    |
| Severity      | agentSeverity         | AgentSeverityEnumeration | N/A  | <ul> <li>agentSeverity is a string or integer and it reflects the importance of the event.</li> <li>The valid string values are:</li></ul>                                                                                                    |

In which,

**CEF:Version** - is a mandatory header. The rest of the message is formatted using fields delimited by a pipe ("|") character. All of the following fields must be present and defined under "What is CEF?" on page 4.

[Extension] - is a placeholder for additional fields, but is not mandatory. Any additional fields are logged as key-value pairs. For a table of definitions, see ArcSight Extension Dictionary.

The following examples illustrate a CEF message using Syslog transport:

For CEF 0.x version

```
Sep 19 08:26:10 host CEF:0|Security|threatmanager|1.0|100|worm successfully stopped|10|src=10.0.0.1 dst=2.1.2.2 spt=1232
```

For CEF 1.x version

```
Sep 29 08:26:10 host CEF:1|Security|threatmanager|1.0|100|worm successfully stopped|10|src=10.0.0.1 dst=2.1.2.2 spt=1232
```

#### Using CEF Without Syslog

Syslog applies a syslog prefix to each message, no matter which device it arrives from, that contains the date and hostname in the following example:

```
Jan 18 11:07:53 host CEF: Version ...
```

Even if an event producer is unable to write Syslog messages, it is possible to write the events to a file by performing the following steps:

- 1. Discard the syslog prefix (Jan 18 11:07:53 host).
- 2. Begin the message with the following format:
   CEF:Version|Device Vendor|Device Product|Device Version|Device Event
   Class ID|Name|Severity|[Extension]

#### The Extension Field

The **Extension** field contains a collection of key-value pairs. The keys are part of a predefined set. The standard allows to include additional keys as described in the ArcSight Extension Dictionary section. An event can contain any number of key-value pairs in any order, separated by spaces (" "). If a field contains a space, such as a file name, this is valid and can be logged in exactly that manner, as shown in the following example:

filePath=/user/username/dir/my file name.txt

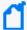

#### Note:

- If there are multiple spaces before a key, all spaces but the last space are treated as
  trailing spaces in the prior value in the key. If you need trailing spaces, use multiple
  spaces, otherwise, use one space between the end of a value and the start of the
  following key.
- Trailing spaces are not preserved for the final key-value pair in the extension. It is
  highly recommended to not utilize leading or trailing spaces in CEF events unless
  absolutely necessary. If that is the case, ensure the ordering of key-value pairs in the
  extension is such that any value with trailing spaces is not the final value. For more
  information on best practices for creating CEF events, see the CEF Mapping
  Guidelines document.
- Extension values must follow the escape character guidelines defined for encoding symbols in CEF. See, "Character Encoding" below.

#### **Character Encoding**

Because CEF uses the UTF-8 Unicode encoding method, certain symbols must use character encoding. Within this context, character encoding specifies how to represent characters that could be misinterpreted within the schema.

#### Ensure the following when encoding symbols in CEF:

- The entire message must be UTF-8 encoded.
- Spaces used in the header are valid. Do not encode a space character by using <space>.
- If a pipe (|) is used in the header, it must be escaped with a backslash (\). But note that the pipes in the extension do not need escaping. For example:
  - Sep 19 08:26:10 host CEF:0|security|threatmanager|1.0|100|detected a \ in message|10|src=10.0.0.1 act=blocked a | dst=1.1.1.1
- If a backslash (\) is used in the header or the extension, it must be escaped with another backslash (\). For example:
  - Sep 19 08:26:10 host CEF:0|security|threatmanager|1.0|100|detected a  $\$  in packet|10|src=10.0.0.1 act=blocked a  $\$  dst=1.1.1.1
- If an equal sign (=) is used in the extensions, it has to be escaped with a backslash (\). Equal signs in the header need no escaping. For example:
  - Sep 19 08:26:10 host CEF:0|security|threatmanager|1.0|100|detected a = in message|10|src=10.0.0.1 act=blocked a \= dst=1.1.1.1
- Multi-line fields can be sent by CEF by encoding the newline character as \n or \r.
   Note that multiple lines are only allowed in the value part of the extensions. For example:

Sep 19 08:26:10 host CEF:0|security|threatmanager|1.0|100|Detected a threat. No action needed.|10|src=10.0.0.1 msg=Detected a threat.\n No action needed

# **ArcSight Extension Dictionary**

The CEF Key Names For Event Producers and CEF Key Names for Event Consumers tables list the predefined names that establish usages for both event producers and event consumers. While the fields listed in both the tables are useful event consumers, the fields listed in the CEF Key Names for Event Consumers table must not be set by event producers.

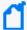

#### Note:

- The **bytesIn** and **bytesOut** fields were containing only Integer values in CEF 0.1. However, from CEF 1.0 onwards, these fields also contain the Long values.
- All IP address fields in CEF 0.1 were containing IPv4 addresses only. However, from CEF 1.0 onwards, these fields also contain IPv6 addresses.

# **CEF Key Names for Event Producers**

This table displays the CEF names along with the full names for each CEF key name. When sending events, the CEF key name is the proper form to use, because using the full name to send an event will fail.

#### **CEF Key Names for Event Producers**

| CEF<br>Specificati<br>on Version | CEF Key Name | Full Name           | Data<br>Type | Lengt<br>h | Meaning                                                                                       |
|----------------------------------|--------------|---------------------|--------------|------------|-----------------------------------------------------------------------------------------------|
| 0.1                              | act          | deviceAction        | String       | 63         | Action taken by the device.                                                                   |
| 0.1                              | арр          | applicationProtocol | String       | 31         | Application level protocol, example: HTTP, HTTPS, SSHv2, Telnet, POP, IMPA, IMAPS, and so on. |

| CEF<br>Specificati<br>on Version | CEF Key Name | Full Name                          | Data<br>Type    | Lengt<br>h | Meaning                                                                                                    |
|----------------------------------|--------------|------------------------------------|-----------------|------------|----------------------------------------------------------------------------------------------------|
| 0.1                              | c6a1         | deviceCustomIPv6Addr<br>ess1       | IPv6<br>address |            | One of the four IPv6 address fields available to map fields that do not apply to any other in this dictionary.                                     |
|                                  |              |                                    |                 |            | TIP: For tips on using these fields, see the guidelines defined under User-Defined Extensions.                                                     |
| 0.1                              | c6a1Label    | deviceCustomIPv6<br>Address1Label  | String          | 1023       | All custom fields have a corresponding label field. Each of these fields is a string and describes the purpose of the custom field.                |
| 0.1                              | c6a3         | deviceCustomIPv6Addr<br>ess3       | IPv6<br>address |            | One of the four IPv6 address fields available to map fields that do not apply to any other in this dictionary.                                     |
|                                  |              |                                    |                 |            | TIP: For tips on using these fields, see the guidelines defined under User-Defined Extensions.                                                     |
| 0.1                              | c6a3Label    | deviceCustomIPv6Addr<br>ess3 Label | String          | 1023       | All custom fields have<br>a corresponding label<br>field. Each of these<br>fields is a string and<br>describes the purpose<br>of the custom field. |

| CEF<br>Specificati<br>on Version | CEF Key Name | Full Name                           | Data<br>Type      | Lengt<br>h | Meaning                                                                                                    |
|----------------------------------|--------------|-------------------------------------|-------------------|------------|----------------------------------------------------------------------------------------------------|
| 0.1                              | c6a4         | deviceCustomIPv6<br>Address4        | IPv6<br>address   |            | One of the four IPv6 address fields available to map fields that do not apply to any other in this dictionary.  TIP: For tips on                                |
|                                  |              |                                     |                   |            | using these fields, see the guidelines defined under User-Defined Extensions.                                                                                   |
| 0.1                              | C6a4Label    | deviceCustomIPv6<br>Address4Label   | String            | 1023       | All custom fields have<br>a corresponding label<br>field. Each of these<br>fields is a string and<br>describes the purpose<br>of the custom field.              |
| 0.1                              | cat          | deviceEventCategory                 | String            | 1023       | Represents the category assigned by the originating device. Devices often use their own categorization schema to classify event. Example: "/Monitor/Disk/Rea d" |
| 0.1                              | cfp1         | deviceCustomFloatingPoint1          | Floating<br>Point |            | One of our floating point fields available to map fields that do not apply to any other in this dictionary.                                                     |
| 0.1                              | cfp1Label    | deviceCustom<br>FloatingPoint1Label | String            | 1023       | All custom fields have<br>a corresponding label<br>field. Each of these<br>fields is a string and<br>describes the purpose<br>of the custom field.              |

| CEF<br>Specificati<br>on Version | CEF Key Name | Full Name                            | Data<br>Type      | Lengt<br>h | Meaning                                                                                                    |
|----------------------------------|--------------|--------------------------------------|-------------------|------------|----------------------------------------------------------------------------------------------------|
| 0.1                              | cfp2         | deviceCustomFloatingPoint2           | Floating<br>Point |            | One of the four floating point fields available to map fields that do not apply to any other in this dictionary.                                   |
| 0.1                              | cfp2Label    | deviceCustomFloatingP<br>oint2 Label | String            | 1023       | All custom fields have<br>a corresponding label<br>field. Each of these<br>fields is a string and<br>describes the purpose<br>of the custom field. |
| 0.1                              | cfp3         | deviceCustomFloatingPoint3           | Floating<br>Point |            | One of the four floating point fields available to map fields that do not apply to any other in this dictionary.                                   |
| 0.1                              | cfp3Label    | deviceCustom<br>FloatingPoint3Label  | String            | 1023       | All custom fields have<br>a corresponding label<br>field. Each of these<br>fields is a string and<br>describes the purpose<br>of the custom field. |
| 0.1                              | cfp4         | deviceCustomFloatingPoint4           | Floating<br>Point |            | One of the four floating point fields available to map fields that do not apply to any other in this dictionary.                                   |
| 0.1                              | cfp4Label    | deviceCustom<br>FloatingPoint4Label  | String            | 1023       | All custom fields have<br>a corresponding label<br>field. Each of these<br>fields is a string and<br>describes the purpose<br>of the custom field. |

| CEF<br>Specificati<br>on Version | CEF Key Name | Full Name                    | Data<br>Type | Lengt<br>h | Meaning                                                                                                    |
|----------------------------------|--------------|------------------------------|--------------|------------|----------------------------------------------------------------------------------------------------|
| 0.1                              | cn1          | deviceCustomNumber1          | Long         |            | One of the three number fields available to map fields that do not apply to any other in this dictionary. Use sparingly and seek a more specific, dictionary supplied field when possible. |
| 0.1                              | cn1Label     | deviceCustomNumber<br>1Label | String       | 1023       | All custom fields have<br>a corresponding label<br>field. Each of these<br>fields is a string and<br>describes the purpose<br>of the custom field.                                         |
| 0.1                              | cn2          | DeviceCustomNumber2          | Long         |            | One of the three number fields available to map fields that do not apply to any other in this dictionary. Use sparingly and seek a more specific, dictionary supplied field when possible. |
| 0.1                              | cn2Label     | deviceCustomNumber<br>2Label | String       | 1023       | All custom fields have a corresponding label field. Each of these fields is a string and describes the purpose of the custom field.                                                        |
| 0.1                              | cn3          | deviceCustomNumber3          | Long         |            | One of the three number fields available to map fields that do not apply to any other in this dictionary. Use sparingly and seek a more specific, dictionary supplied field when possible. |

| CEF<br>Specificati<br>on Version | CEF Key Name | Full Name                    | Data<br>Type | Lengt<br>h | Meaning                                                                                                    |
|----------------------------------|--------------|------------------------------|--------------|------------|----------------------------------------------------------------------------------------------------|
| 0.1                              | cn3Label     | deviceCustomNumber<br>3Label | String       | 1023       | All custom fields have a corresponding label field. Each of these fields is a string and describes the purpose of the custom field.                                                                                                    |
| 0.1                              | cnt          | baseEventCount               | Integer      |            | A count associated with this event. How many times was this same event observed? Count can be omitted if it is 1.                                                                                                    |
| 0.1                              | cs1          | deviceCustomString1          | String       | 4000       | One of the six strings available to map fields that do not apply to any other in this dictionary. Use sparingly and seek a more specific, dictionary supplied field when possible.  TIP: For tips on using these fields, see the guidelines defined under User- Defined Extensions. |
| 0.1                              | cs1Label     | deviceCustomString1La<br>bel | String       | 1023       | All custom fields have<br>a corresponding label<br>field. Each of these<br>fields is a string and<br>describes the purpose<br>of the custom field.                                                                                                    |

| CEF<br>Specificati<br>on Version | CEF Key Name | Full Name                      | Data<br>Type                    | Lengt<br>h    | Meaning                                                                                                    |                                                                                                    |
|----------------------------------|--------------|--------------------------------|---------------------------------|---------------|----------------------------------------------------------------------------------------------------|----------------------------------------------------------------------------------------------------|
| 0.1                              | cs2          | cs2 deviceCustomString2 String | deviceCustomString2 String 4000 | g2 String 400 | 4000                                                                                                    | One of the six strings available to map fields that do not apply to any other in this dictionary. Use sparingly and seek a more specific, dictionary supplied field when possible. |
|                                  |              |                                |                                 |               | TIP: For tips on using these fields, see the guidelines defined under User-Defined Extensions.                                                                                     |                                                                                                    |
| 0.1                              | cs2Label     | deviceCustomString2La<br>bel   | String                          | 1023          | All custom fields have a corresponding label field. Each of these fields is a string and describes the purpose of the custom field.                                                |                                                                                                    |
| 0.1                              | cs3          | deviceCustomString3            | String                          | 4000          | One of the six strings available to map fields that do not apply to any other in this dictionary. Use sparingly and seek a more specific, dictionary supplied field when possible. |                                                                                                    |
|                                  |              |                                |                                 |               | TIP: For tips on using these fields, see the guidelines defined under User-Defined Extensions.                                                                                     |                                                                                                    |
| 0.1                              | cs3Label     | deviceCustomString3La<br>bel   | String                          | 1023          | All custom fields have<br>a corresponding label<br>field. Each of these<br>fields is a string and<br>describes the purpose<br>of the custom field.                                 |                                                                                                    |

| CEF<br>Specificati<br>on Version | CEF Key Name                      | Full Name                    | Data<br>Type                        | Lengt<br>h                 | Meaning                                                                                                    |      |                                                                                                    |
|----------------------------------|-----------------------------------|------------------------------|-------------------------------------|----------------------------|----------------------------------------------------------------------------------------------------|------|----------------------------------------------------------------------------------------------------|
| 0.1                              | cs4 deviceCustomString4 String 40 | cs4                          | cs4 deviceCustomString4 String 4000 | deviceCustomString4 String | cs4 deviceCustomString4 String 4000                                                                                                    | 4000 | One of the six strings available to map fields that do not apply to any other in this dictionary. Use sparingly and seek a more specific, dictionary supplied field when possible. |
|                                  |                                   |                              |                                     |                            | TIP: For tips on using these fields, see the guidelines defined under User- Defined Extensions.                                                                                |      |                                                                                                    |
| 0.1                              | cs4Label                          | deviceCustomString4La<br>bel | String                              | 1023                       | All custom fields have a corresponding label field. Each of these fields is a string and describes the purpose of the custom field.                                            |      |                                                                                                    |
| 0.1                              | cs5                               | deviceCustomString5          | String                              | 4000                       | One of six strings available to map fields that do not apply to any other in this dictionary. Use sparingly and seek a more specific, dictionary supplied field when possible. |      |                                                                                                    |
|                                  |                                   |                              |                                     |                            | TIP: For tips on using these fields, see the guidelines defined under User- Defined Extensions.                                                                                |      |                                                                                                    |
| 0.1                              | cs5Label                          | deviceCustomString5La<br>bel | String                              | 1023                       | All custom fields have<br>a corresponding label<br>field. Each of these<br>fields is a string and<br>describes the purpose<br>of the custom field.                             |      |                                                                                                    |

| CEF<br>Specificati<br>on Version | CEF Key Name                  | Full Name                        | Data<br>Type  | Lengt<br>h | Meaning                                                                                                    |
|----------------------------------|-------------------------------|----------------------------------|---------------|------------|----------------------------------------------------------------------------------------------------|
| 0.1                              | cs6                           | deviceCustomString6              | String        | 4000       | One of six strings available to map fields that do not apply to any other in this dictionary. Use sparingly and seek a more specific, dictionary supplied field when possible.  TIP: For tips on using these fields, see the guidelines defined under User- Defined Extensions. |
| 0.1                              | cs6Label                      | deviceCustomString6La<br>bel     | String        | 1023       | All custom fields have a corresponding label field. Each of these fields is a string and describes the purpose of the custom field.                                                                                                    |
| 0.1                              | destinationDnsDomain          | destination Dns Domain           | String        | 255        | The DNS domain part of the complete fully qualified domain name (FQDN).                                                                                                    |
| 0.1                              | destinationServiceName        | destinationServiceNam<br>e       | String        | 1023       | The service targeted by this event. Example: "sshd"                                                                                                    |
| 0.1                              | destinationTranslatedAd dress | destinationTranslated<br>Address | IP<br>Address |            | Identifies the translated destination that the event refers to in an IP network. The format is an IPv4 address. Example: "192.168.10.1"                                                                                                    |
| 0.1                              | destinationTranslatedPo<br>rt | destinationTranslatedP<br>ort    | Integer       |            | Port after it was<br>translated; for<br>example, a firewall.<br>Valid port numbers<br>are 0 to 65535.                                                                                                    |

| CEF<br>Specificati<br>on Version | CEF Key Name          | Full Name                  | Data<br>Type  | Lengt<br>h | Meaning                                                                                                    |
|----------------------------------|-----------------------|----------------------------|---------------|------------|----------------------------------------------------------------------------------------------------|
| 0.1                              | deviceCustomDate1     | deviceCustomDate1          | TimeSta<br>mp |            | One of two timestamp fields available to map fields that do not apply to any other in this dictionary. Use sparingly and seek a more specific, dictionary supplied field when possible.  TIP: For tips on using these fields, see the guidelines defined under User- Defined Extensions.    |
| 0.1                              | deviceCustomDate1Labe | deviceCustomDate1La<br>bel | String        | 1023       | All custom fields have a corresponding label field. Each of these fields is a string and describes the purpose of the custom field.                                                                                                    |
| 0.1                              | deviceCustomDate2     | deviceCustomDate2          | TimeSta<br>mp |            | One of the two timestamp fields available to map fields that do not apply to any other in this dictionary. Use sparingly and seek a more specific, dictionary supplied field when possible.  TIP: For tips on using these fields, see the guidelines defined under User-Defined Extensions. |

| CEF<br>Specificati<br>on Version | CEF Key Name                | Full Name                   | Data<br>Type | Lengt<br>h | Meaning                                                                                                    |
|----------------------------------|-----------------------------|-----------------------------|--------------|------------|----------------------------------------------------------------------------------------------------|
| 0.1                              | deviceCustomDate2Labe       | deviceCustomDate2La<br>bel  | String       | 1023       | All custom fields have<br>a corresponding label<br>field. Each of these<br>fields is a string and<br>describes the purpose<br>of the custom field. |
| 0.1                              | deviceDirection             | deviceDirection             | Integer      |            | Any information about what direction the observed communication has taken. The following values are supported: "0" for inbound or "1" for outbound |
| 0.1                              | deviceDnsDomain             | deviceDnsDomain             | String       | 255        | The DNS domain part of the complete fully qualified domain name (FQDN).                                                                            |
| 0.1                              | deviceExternalId            | deviceExternalId            | String       | 255        | A name that uniquely identifies the device generating this event.                                                                                  |
| 0.1                              | deviceFacility              | deviceFacility              | String       | 1023       | The facility generating this event. For example, Syslog has an explicit facility associated with every event.                                      |
| 0.1                              | deviceInboundInterface      | deviceInboundInterfac<br>e  | String       | 128        | Interface on which<br>the packet or data<br>entered the device.                                                                                    |
| 0.1                              | deviceNtDomain              | deviceNtDomain              | String       | 255        | The Windows domain name of the device address.                                                                                                    |
| 0.1                              | DeviceOutboundInterfac<br>e | deviceOutboundInterfa<br>ce | String       | 128        | Interface on which<br>the packet or data<br>left the device.                                                                                       |
| 0.1                              | DevicePayloadId             | devicePayloadId             | String       | 128        | Unique identifier for<br>the payload<br>associated with the<br>event.                                                                              |

| CEF<br>Specificati<br>on Version | CEF Key Name                | Full Name                   | Data<br>Type  | Lengt<br>h | Meaning                                                                                                    |
|----------------------------------|-----------------------------|-----------------------------|---------------|------------|----------------------------------------------------------------------------------------------------|
| 0.1                              | device Process Name         | deviceProcessName           | String        | 1023       | Process name associated with the event. An example might be the process generating the syslog entry in UNIX.                                                                                                    |
| 0.1                              | deviceTranslatedAddres<br>s | deviceTranslatedAddre<br>ss | IP<br>Address |            | Identifies the translated device address that the event refers to in an IP network. The format is an IPv4 address. Example: "192.168.10.1"                                                                                          |
| 0.1                              | dhost                       | destinationHostName         | String        | 1023       | Identifies the destination that an event refers to in an IP network. The format must be a fully qualified domain name (FQDN) associated with the destination node, when a node is available. Examples: "host.domain.com" or "host". |
| 0.1                              | dntdom                      | destinationNtDomain         | String        | 255        | The Windows domain name of the destination address.                                                                                                    |
| 0.1                              | dpid                        | destination ProcessId       | Integer       |            | Provides the ID of the destination process associated with the event. For example, if an event contains process ID 105, "105" is the process ID.                                                                                    |

| CEF<br>Specificati<br>on Version | CEF Key Name | Full Name                  | Data<br>Type  | Lengt<br>h | Meaning                                                                                                    |
|----------------------------------|--------------|----------------------------|---------------|------------|----------------------------------------------------------------------------------------------------|
| 0.1                              | dpriv        | destinationUserPrivileg es | String        | 1023       | The typical values are "Administrator", "User", and "Guest". This identifies the destination user's privileges. In UNIX, for example, activity executed on the root user would be identified with destinationUser Privileges of "Administrator". |
| 0.1                              | dproc        | destination Process Name   | String        | 1023       | The name of the event's destination process. Example: "telnetd" or "sshd".                                                                                                    |
| 0.1                              | dpt          | destinationPort            | Integer       |            | The valid port numbers are between 0 and 65535.                                                                                                    |
| 0.1                              | dst          | destinationAddress         | IP<br>Address |            | Identifies the destination address that the event refers to in an IP network. The format is an IPv4 address. Example: "192.168.10.1"                                                                                                    |
| 0.1                              | dtz          | deviceTimeZone             | String        | 255        | The timezone for the device generating the event.                                                                                                    |
| 0.1                              | duid         | destinationUserId          | String        | 1023       | Identifies the destination user by ID. For example, in UNIX, the root user is generally associated with user ID 0.                                                                                                    |

| CEF<br>Specificati<br>on Version | CEF Key Name | Full Name           | Data<br>Type   | Lengt<br>h | Meaning                                                                                                    |
|----------------------------------|--------------|---------------------|----------------|------------|----------------------------------------------------------------------------------------------------|
| 0.1                              | duser        | destinationUserName | String         | 1023       | Identifies the destination user by name. This is the user associated with the event's destination. Email addresses are often mapped into the UserName fields. The recipient is a candidate to put into this field. |
| 0.1                              | dvc          | deviceAddress       | IP<br>Address  |            | Identifies the device<br>address that an event<br>refers to in an IP<br>network. The format<br>is an IPv4 address.<br>Example:<br>"192.168.10.1".                                                                  |
| 0.1                              | dvchost      | deviceHostName      | String         | 100        | The format should be a fully qualified domain name (FQDN) associated with the device node, when a node is available. Example: "host.domain.com" or "host".                                                         |
| 0.1                              | dmac         | deviceMacAddress    | MAC<br>Address |            | Six colon-separated<br>hexadecimal<br>numbers. Example:<br>"00:0D:60:AF:1B:61"                                                                                                    |
| 0.1                              | dvcpid       | deviceProcessId     | Integer        |            | Provides the ID of the process on the device generating the event.                                                                                                    |

| CEF<br>Specificati<br>on Version | CEF Key Name         | Full Name            | Data<br>Type  | Lengt<br>h | Meaning                                                                                                    |
|----------------------------------|----------------------|----------------------|---------------|------------|----------------------------------------------------------------------------------------------------|
| 0.1                              | end                  | endTime              | Time<br>Stamp |            | The time at which the activity related to the event ended. The format is MMM dd yyyy HH:mm:ss or milliseconds since epoch (Jan 1 <sup>st</sup> 1970). An example would be reporting the end of a session. |
| 0.1                              | externalId           | externalId           | String        | 40         | The ID used by an originating device. They are usually increasing numbers, associated with events.                                                                                                    |
| 0.1                              | fileCreateTime       | fileCreateTime       | Time<br>Stamp |            | Time when the file was created.                                                                                                    |
| 0.1                              | fileHash             | fileHash             | String        | 255        | Hash of a file.                                                                                                    |
| 0.1                              | fileId               | fileId               | String        | 1023       | An ID associated with a file could be the inode.                                                                                                    |
| 0.1                              | fileModificationTime | fileModificationTime | Time<br>Stamp |            | Time when the file was last modified.                                                                                                    |
| 0.1                              | filePath             | filePath             | String        | 1023       | Full path to the file, including file name itself. Example: C:\Program Files \WindowsNT\Accesso ries\ wordpad.exe or /usr/bin/zip                                                                         |
| 0.1                              | filePermission       | filePermission       | String        | 1023       | Permissions of the file.                                                                                                    |
| 0.1                              | fileType             | fileType             | String        | 1023       | Type of file (pipe, socket, etc.)                                                                                                    |

| CEF<br>Specificati<br>on Version | CEF Key Name     | Full Name        | Data<br>Type  | Lengt<br>h | Meaning                                                                                                    |
|----------------------------------|------------------|------------------|---------------|------------|----------------------------------------------------------------------------------------------------|
| 0.1                              | flexDate1        | flexDate1        | Time<br>Stamp |            | A timestamp field available to map a timestamp that does not apply to any other defined timestamp field in this dictionary. Use all flex fields sparingly and seek a more specific, dictionary supplied field when possible. These fields are typically reserved for customer use and should not be set by vendors unless necessary. |
| 0.1                              | flexDate1Label   | flexDate1Label   | String        | 128        | The label field is a string and describes the purpose of the flex field.                                                                                                    |
| 0.1                              | flexString1      | flexString1      | String        | 1023       | One of four floating point fields available to map fields that do not apply to any other in this dictionary. Use sparingly and seek a more specific, dictionary supplied field when possible. These fields are typically reserved for customer use and should not be set by vendors unless necessary.                                |
| 0.1                              | flexString1Label | flexString2Label | String        | 128        | The label field is a string and describes the purpose of the flex field.                                                                                                    |

| CEF<br>Specificati<br>on Version | CEF Key Name      | Full Name         | Data<br>Type  | Lengt<br>h | Meaning                                                                                                    |
|----------------------------------|-------------------|-------------------|---------------|------------|----------------------------------------------------------------------------------------------------|
| 0.1                              | flexString2       | flexString2       | String        | 1023       | One of four floating point fields available to map fields that do not apply to any other in this dictionary. Use sparingly and seek a more specific, dictionary supplied field when possible. These fields are typically reserved for customer use and should not be set by vendors unless necessary. |
| 0.1                              | flexString2Label  | flexString2Label  | String        | 128        | The label field is a string and describes the purpose of the flex field.                                                                                                    |
| 0.1                              | fname             | filename          | String        | 1023       | Name of the file only (without its path).                                                                                                    |
| 0.1                              | fsize             | fileSize          | Integer       |            | Size of the file.                                                                                                    |
| 0.1                              | in                | bytesIn           | Integer       |            | Number of bytes<br>transferred inbound,<br>relative to the source<br>to destination<br>relationship, meaning<br>that data was flowing<br>from source to<br>destination.                                                                                                    |
| 0.1                              | msg               | message           | String        | 1023       | An arbitrary message giving more details about the event. Multi-line entries can be produced by using \n as the new line separator.                                                                                                    |
| 0.1                              | oldFileCreateTime | oldFileCreateTime | Time<br>Stamp |            | Time when old file was created.                                                                                                    |
| 0.1                              | oldFileHash       | oldFileHash       | String        | 255        | Hash of the old file.                                                                                                    |

| CEF<br>Specificati<br>on Version | CEF Key Name            | Full Name                   | Data<br>Type  | Lengt<br>h | Meaning                                                                                                    |
|----------------------------------|-------------------------|-----------------------------|---------------|------------|----------------------------------------------------------------------------------------------------|
| 0.1                              | oldFileId               | oldFileId                   | String        | 1023       | An ID associated with the old file could be the inode.                                                                                                    |
| 0.1                              | oldFileModificationTime | oldFileModificationTim<br>e | Time<br>Stamp |            | Time when old file was last modified.                                                                                                    |
| 0.1                              | oldFileName             | oldFileName                 | String        | 1023       | Name of the old file.                                                                                                    |
| 0.1                              | oldFilePath             | oldFilePath                 | String        | 1023       | Full path to the old file, including the file name itself. Examples: c:\Program Files\ WindowsNT\Accessor ies \wordpad.exe or /usr/bin/zip                                |
| 0.1                              | oldFilePermission       | oldFilePermission           | String        | 1023       | Permissions of the old file.                                                                                                    |
| 0.1                              | oldFileSize             | oldFileSize                 | Integer       |            | Size of the old file.                                                                                                    |
| 0.1                              | oldFileType             | oldFileType                 | String        | 1023       | Type of the old file (pipe, socket, etc.)                                                                                                    |
| 0.1                              | out                     | bytesOut                    | Integer       |            | Number of bytes transferred outbound relative to the source to destination relationship. For example, the byte number of data flowing from the destination to the source. |
| 0.1                              | outcome                 | eventOutcome                | String        | 63         | Displays the outcome, usually as 'success' or 'failure'.                                                                                                    |
| 0.1                              | proto                   | transportProtocol           | String        | 31         | Identifies the Layer-4 protocol used. The possible values are protocols such as TCP or UDP.                                                                               |

| CEF<br>Specificati<br>on Version | CEF Key Name             | Full Name                    | Data<br>Type  | Lengt<br>h | Meaning                                                                                                    |
|----------------------------------|--------------------------|------------------------------|---------------|------------|----------------------------------------------------------------------------------------------------|
| 0.1                              | reason                   | Reason                       | String        | 1023       | The reason an audit event was generated. For example "badd password" or "unknown user". This could also be an error or return code. Example: "0x1234"       |
| 0.1                              | request                  | requestUrl                   | String        | 1023       | In the case of an HTTP request, this field contains the URL accessed. The URL should contain the protocol as well. Example: "http://www/secure.com"         |
| 0.1                              | requestClientApplication | requestClientApplicatio<br>n | String        | 1023       | The User-Agent associated with the request.                                                                                                    |
| 0.1                              | requestContext           | requestContext               | String        | 2048       | Description of the content from which the request originated (for example, HTTP Referrer)                                                                   |
| 0.1                              | requestCookies           | requestCookies               | String        | 1023       | Cookies associated with the request.                                                                                                    |
| 0.1                              | requestMethod            | requestMethod                | String        | 1023       | The method used to access a URL. Possible values: "POST", "GET", etc.                                                                                       |
| 0.1                              | rt                       | deviceReceiptTime            | Time<br>Stamp |            | The time at which the event related to the activity was received. The format is MMM dd yyyy HH:mm:ss or milliseconds since epoch (Jan 1 <sup>st</sup> 1970) |

| CEF<br>Specificati<br>on Version | CEF Key Name                | Full Name                   | Data<br>Type   | Lengt<br>h | Meaning                                                                                                    |
|----------------------------------|-----------------------------|-----------------------------|----------------|------------|----------------------------------------------------------------------------------------------------|
| 0.1                              | shost                       | sourceHostName              | String         | 1023       | Identifies the source that an event refers to in an IP network. The format should be a fully qualified domain name (FQDN) associated with the source node, when a mode is available. Examples: "host" or "host.domain.com". |
| 0.1                              | smac                        | sourceMacAddress            | MAC<br>address |            | Six colon-separated<br>hexadecimal<br>numbers. Example:<br>"00:0D:60:AF:1B:61"                                                                                                    |
| 0.1                              | sntdom                      | sourceNtDomain              | String         | 255        | The Windows domain name for the source address.                                                                                                    |
| 0.1                              | sourceDnsDomain             | sourceDnsDomain             | String         | 255        | The DNS domain part of the complete fully qualified domain name (FQDN).                                                                                                    |
| 0.1                              | sourceServiceName           | sourceServiceName           | String         | 1023       | The service that is responsible for generating this event.                                                                                                    |
| 0.1                              | sourceTranslated<br>Address | sourceTranslatedAddre<br>ss | IP<br>Address  |            | Identifies the translated source that the event refers to in an IP network. The format is an IPv4 address. Example: "192.168.10.1".                                                                                         |
| 0.1                              | source Translated Port      | sourceTranslatedPort        | Integer        |            | A port number after<br>being translated by,<br>for example, a<br>firewall. Valid port<br>numbers are 0 to<br>65535.                                                                                                    |
| 0.1                              | spid                        | sourceProcessId             | Integer        |            | The ID of the source process associated with the event.                                                                                                    |

| CEF<br>Specificati<br>on Version | CEF Key Name | Full Name            | Data<br>Type  | Lengt<br>h | Meaning                                                                                                    |
|----------------------------------|--------------|----------------------|---------------|------------|----------------------------------------------------------------------------------------------------|
| 0.1                              | spriv        | sourceUserPrivileges | String        | 1023       | The typical values are "Administrator", "User", and "Guest". It identifies the source user's privileges. In UNIX, for example, activity executed by the root user would be identified with "Administrator". |
| 0.1                              | sproc        | sourceProcessName    | String        | 1023       | The name of the event's source process.                                                                                                    |
| 0.1                              | spt          | sourcePort           | Integer       |            | The valid port numbers are 0 to 65535.                                                                                                    |
| 0.1                              | src          | sourceAddress        | IP<br>Address |            | Identifies the source<br>that an event refers<br>to in an IP network.<br>The format is an IPv4<br>address. Example:<br>"192.168.10.1".                                                                      |
| 0.1                              | start        | startTime            | Time<br>Stamp |            | The time when the activity the event referred to started. The format is MMM dd yyyy HH:mm:ss or milliseconds since epoch (Jan 1 <sup>st</sup> 1970)                                                         |
| 0.1                              | suid         | sourceUserId         | String        | 1023       | Identifies the source user by ID. This is the user associated with the source of the event. For example, in UNIX, the root user is generally associated with user ID 0.                                     |

| CEF<br>Specificati<br>on Version | CEF Key Name                | Full Name                          | Data<br>Type | Lengt<br>h | Meaning                                                                                                    |
|----------------------------------|-----------------------------|------------------------------------|--------------|------------|----------------------------------------------------------------------------------------------------|
| 0.1                              | suser                       | sourceUserName                     | String       | 1023       | Identifies the source user by name. Email addresses are also mapped into the UserName fields. The sender is a candidate to put into this field.        |
| 0.1                              | type                        | type                               | Integer      |            | 0 means base event,<br>1 means aggregated,<br>2 means correlation,<br>and 3 means action.<br>This field can be<br>omitted for base<br>events (type 0). |
| 1.2                              | agentTranslatedZoneKey      | Agent Translated Zone<br>Key       | Integer      | 64-bit     | ID of an agentTranslatedZone resource reference.                                                                                                    |
| 1.2                              | agentZoneKey                | Agent Zone Key                     | Integer      | 64-bit     | ID of an agentZone resource reference.                                                                                                    |
| 1.2                              | customerKey                 | Customer Key                       | Integer      | 64-bit     | ID of a customer resource reference.                                                                                                    |
| 1.2                              | dTranslatedZoneKey          | Destination Translated<br>Zone Key | Integer      | 64-bit     | ID of a destinationTranslated Zone resource reference.                                                                                                 |
| 1.2                              | dZoneKey                    | Destination Zone Key               | Integer      | 64-bit     | ID of a destinationZone resource reference.                                                                                                    |
| 1.2                              | deviceTranslatedZoneKe<br>y | Device Translated Zone<br>Key      | Integer      | 64-bit     | ID of a deviceTranslatedZone resource reference.                                                                                                    |
| 1.2                              | deviceZoneKey               | Device Zone Key                    | Integer      | 64-bit     | ID of a deviceZone resource reference.                                                                                                    |
| 1.2                              | sTranslatedZoneKey          | Source Translated Zone<br>Key      | Integer      | 64-bit     | ID of a sourceTranslatedZone resource reference.                                                                                                    |
| 1.2                              | sZoneKey                    | Source Zone Key                    | Integer      | 64-bit     | ID of a sourceZone resource reference.                                                                                                    |

| CEF<br>Specificati<br>on Version | CEF Key Name                  | Full Name                       | Data<br>Type | Lengt<br>h       | Meaning                                                                    |
|----------------------------------|-------------------------------|---------------------------------|--------------|------------------|----------------------------------------------------------------------------|
| 1.2                              | reportedDuration              | Reported Duration               | String       | 64-bit<br>signed | Elapsed time in milliseconds of the action or entity the event represents. |
| 1.2                              | reportedResourceGroup<br>Name | Reported Resource<br>Group Name | String       | 128              | Name of a group containing the resource in the system that sent the event. |
| 1.2                              | reportedResourceID            | Reported Resource ID            | String       | 256              | Name of a group containing the resource in the system that sent the event. |
| 1.2                              | reportedResourceName          | Reported Resource<br>Name       | String       | 64               | Name of the affected resource in the system that sent the event.           |
| 1.2                              | reportedResourceType          | Reported Resource<br>Type       | String       | 64               | Type of the affected resource in the system that sent the event.           |
| 1.2                              | frameworkName                 | Framework Name                  | String       | 256              | The name of the framework used for threatAttackID.                         |
| 1.2                              | threatActor                   | Threat actor                    | String       | 40               | Threat actor associated with the event.                                    |

| CEF<br>Specificati<br>on Version | CEF Key Name     | Full Name         | Data<br>Type | Lengt<br>h | Meaning                                                                                |
|----------------------------------|------------------|-------------------|--------------|------------|----------------------------------------------------------------------------------------|
| 1.2                              | threatAttackID   | Threat Attack ID  | String       | 32         | A full ID of a threat or attack as defined in the security framework in frameworkName. |
| 1.2                              | parserVersion    | Parser Version    | String       | 8          | The release timestamp (DD-MM-YY) of the parser file that processed the event.          |
| 1.2                              | parserIdentifier | Parser Identifier | String       | 36         | The parser ID of the parser file that processed the event.                             |

# **CEF Key Names for Event Consumers**

This table displays the CEF names along with the full names for each name. When sending events, the CEF key name is the proper form to use. If you use the full name to send an event, then it will fail.

#### **CEF Key Names For Event Consumers**

| CEF<br>Specificati<br>on Version | CEF Key Name               | Full Name                         | Data<br>Type      | Lengt<br>h | Meaning                                                                 |
|----------------------------------|----------------------------|-----------------------------------|-------------------|------------|-------------------------------------------------------------------------|
| 0.1                              | agentDnsDomain             | agentDnsDomain                    | String            | 255        | The DNS domain name of the ArcSight connector that processed the event. |
| 0.1                              | agentNtDomain              | agentNtDomain                     | String            | 255        |                                                                         |
| 0.1                              | agent Translated Address   | agentTranslatedAddr<br>ess        | IP<br>Addres<br>s |            |                                                                         |
| 0.1                              | agentTranslatedZoneExterna | agentTranslatedZone<br>ExternalID | String            | 200        |                                                                         |
| 0.1                              | agent Translated Zone URI  | agentTranslatedZone<br>URI        | String            | 2048       |                                                                         |

| CEF<br>Specificati<br>on Version | CEF Key Name        | Full Name           | Data<br>Type       | Lengt<br>h | Meaning                                                                               |
|----------------------------------|---------------------|---------------------|--------------------|------------|---------------------------------------------------------------------------------------|
| 0.1                              | agentZoneExternalID | agentZoneExternalID | String             | 200        |                                                                                       |
| 0.1                              | agentZoneURI        | agentZoneURI        | String             | 2048       |                                                                                       |
| 0.1                              | agt                 | agentAddress        | IP<br>Addres<br>s  |            | The IP address of the ArcSight connector that processed the event.                    |
| 0.1                              | ahost               | agentHostName       | String             | 1023       | The hostname of the ArcSight connector that processed the event.                      |
| 0.1                              | aid                 | agentId             | String             | 40         | The agent ID of the ArcSight connector that processed the event.                      |
| 0.1                              | amac                | agentMacAddress     | MAC<br>Addres<br>s |            | The MAC address of the ArcSight connector that processed the event.                   |
| 0.1                              | art                 | agentReceiptTime    | Time<br>Stamp      |            | The time at which information about the event was received by the ArcSight connector. |
| 0.1                              | at                  | agentType           | String             | 63         | The agent type of the ArcSight connector that processed the event                     |
| 0.1                              | atz                 | agentTimeZone       | String             | 255        | The agent time zone of the ArcSight connector that processed the event.               |
| 0.1                              | av                  | agentVersion        | String             | 31         | The version of the ArcSight connector that processed the event.                       |
| 0.1                              | customerExternalID  | customerExternalID  | String             | 200        |                                                                                       |
| 0.1                              | customerURI         | customerURI         | String             | 2048       |                                                                                       |

| CEF<br>Specificati<br>on Version | CEF Key Name                        | Full Name                               | Data<br>Type | Lengt<br>h | Meaning                                                                                      |
|----------------------------------|-------------------------------------|-----------------------------------------|--------------|------------|----------------------------------------------------------------------------------------------|
| 0.1                              | destinatioTranslatedZoneExt ernalID | destinationTranslated<br>ZoneExternalID | String       | 200        |                                                                                              |
| 0.1                              | destinationTranslatedZoneU<br>RI    | destinationTranslated<br>ZoneURI        | String       | 2048       | The URI for the Translated Zone that the destination asset has been assigned to in ArcSight. |
| 0.1                              | destinationZoneExternalID           | destinationZoneExter<br>nalID           | String       | 200        |                                                                                              |
| 0.1                              | destinationZoneURI                  | destinationZoneURI                      | String       | 2048       | The URI for the Zone that the destination asset has been assigned to in ArcSight.            |
| 0.1                              | deviceTranslatedZoneExtern alID     | deviceTranslatedZone<br>ExternalID      | String       | 200        |                                                                                              |
| 0.1                              | deviceTranslatedZoneURI             | device Translated Zon<br>eURI           | String       | 2048       | The URI for the Translated Zone that the device asset has been assigned to in ArcSight.      |
| 0.1                              | deviceZoneExternalID                | deviceZoneExternalID                    | String       | 200        |                                                                                              |
| 0.1                              | deviceZoneURI                       | deviceZoneURI                           | String       | 2048       | Thee URI for the Zone that the device asset has been assigned to in ArcSight.                |
| 0.1                              | dlat                                | destinationGeoLatitu<br>de              | Double       |            | The latitudinal value from which the destination's IP address belongs.                       |
| 0.1                              | dlong                               | destinationGeoLongit<br>ude             | Double       |            | The longitudinal value from which the destination's IP address belongs.                      |
| 0.1                              | eventId                             | eventId                                 | Long         |            | This is a unique ID that ArcSight assigns to each event.                                     |
| 0.1                              | rawEvent                            | rawEvent                                | String       | 4000       |                                                                                              |

| CEF<br>Specificati<br>on Version | CEF Key Name                    | Full Name                           | Data<br>Type | Lengt<br>h | Meaning                                                                                      |
|----------------------------------|---------------------------------|-------------------------------------|--------------|------------|----------------------------------------------------------------------------------------------|
| 0.1                              | slat                            | sourceGeoLatitude                   | Double       |            |                                                                                              |
| 0.1                              | slong                           | sourceGeoLongitude                  | Double       |            |                                                                                              |
| 0.1                              | sourceTranslatedZoneExtern alID | sourceTranslatedZon<br>e ExternalID | String       | 200        |                                                                                              |
| 0.1                              | sourceTranslatedZoneURI         | sourceTranslatedZon<br>eURI         | String       | 2048       | The URI for the Translated Zone that the destination asset has been assigned to in ArcSight. |
| 0.1                              | sourceZoneExternalID            | sourceZoneExternalID                | String       | 200        |                                                                                              |
| 0.1                              | sourceZoneURI                   | sourceZoneURI                       | String       | 2048       | The URI for the Zone that the source asset has been assigned to in ArcSight.                 |
| 1.2                              | agent Translated Zone Key       | Agent Translated Zone Key           | Integer      | 64-bit     | ID of an agentTranslatedZone resource reference.                                             |
| 1.2                              | agentZoneKey                    | Agent Zone Key                      | Integer      | 64-bit     | ID of an agentZone resource reference.                                                       |
| 1.2                              | customerKey                     | Customer Key                        | Integer      | 64-bit     | ID of a customer resource reference.                                                         |
| 1.2                              | dTranslatedZoneKey              | Destination Translated Zone Key     | Integer      | 64-bit     | ID of a destinationTranslated Zone resource reference.                                       |
| 1.2                              | dZoneKey                        | Destination Zone Key                | Integer      | 64-bit     | ID of a destinationZone resource reference.                                                  |
| 1.2                              | deviceTranslatedZoneKey         | Device Translated<br>Zone Key       | Integer      | 64-bit     | ID of a deviceTranslatedZone resource reference.                                             |
| 1.2                              | deviceZoneKey                   | Device Zone Key                     | Integer      | 64-bit     | ID of a deviceZone resource reference.                                                       |
| 1.2                              | sTranslatedZoneKey              | Source Translated<br>Zone Key       | Integer      | 64-bit     | ID of a sourceTranslatedZone resource reference.                                             |

| CEF<br>Specificati<br>on Version | CEF Key Name               | Full Name                       | Data<br>Type | Lengt<br>h       | Meaning                                                                    |
|----------------------------------|----------------------------|---------------------------------|--------------|------------------|----------------------------------------------------------------------------|
| 1.2                              | sZoneKey                   | Source Zone Key                 | Integer      | 64-bit           | ID of a sourceZone resource reference.                                     |
| 1.2                              | reportedDuration           | Reported Duration               | String       | 64-bit<br>signed | Elapsed time in milliseconds of the action or entity the event represents. |
| 1.2                              | reportedResourceGroupNam e | Reported Resource<br>Group Name | String       | 128              | Name of a group containing the resource in the system that sent the event. |
| 1.2                              | reportedResourceID         | Reported Resource ID            | String       | 256              | Name of a group containing the resource in the system that sent the event. |
| 1.2                              | reportedResourceName       | Reported Resource<br>Name       | String       | 64               | Name of the affected resource in the system that sent the event.           |
| 1.2                              | reportedResourceType       | Reported Resource<br>Type       | String       | 64               | Type of the affected resource in the system that sent the event.           |
| 1.2                              | frameworkName              | Framework Name                  | String       | 256              | The name of the framework used for threatAttackID.                         |
| 1.2                              | threatActor                | Threat actor                    | String       | 40               | Threat actor associated with the event.                                    |

| CEF<br>Specificati<br>on Version | CEF Key Name     | Full Name         | Data<br>Type | Lengt<br>h | Meaning                                                                                |
|----------------------------------|------------------|-------------------|--------------|------------|----------------------------------------------------------------------------------------|
| 1.2                              | threatAttackID   | Threat Attack ID  | String       | 32         | A full ID of a threat or attack as defined in the security framework in frameworkName. |
| 1.2                              | parserVersion    | Parser Version    | String       | 8          | The release timestamp (DD-MM-YY) of the parser file that processed the event.          |
| 1.2                              | parserIdentifier | Parser Identifier | String       | 36         | The parser ID of the parser file that processed the event.                             |

# **Special Mappings**

In some cases, the mappings between fields of the original device and those of the ArcSight Extension Dictionary are not obvious. In that case, refer to the example in the following tables.

## **Firewall**

| Original Field           | Mapped to CEF Name | Mapped to Full Name |
|--------------------------|--------------------|---------------------|
| Rule Number / ACL Number | cs1                | deviceCustomString1 |

# **Anti-Virus**

| Original Field                       | Mapped to CEF Name | Mapped to Full Name |
|--------------------------------------|--------------------|---------------------|
| Virus name                           | cs1                | deviceCustomString1 |
| Signature / Engine Version           | cs2                | deviceCustomString2 |
| Action (Quartine, Cleaned, Deleted,) | act                | deviceAction        |

#### **Email**

| Original Field                            | Mapped to CEF Name | Mapped to Full Name |
|-------------------------------------------|--------------------|---------------------|
| Recipient (for example, user@company.com) | duser              | destinationUserName |
| Sender (for example, user@company.com)    | suser              | sourceUserName      |
| Relay                                     | cs1                | deviceCustomString1 |

#### Wireless

| Original Field | Mapped to CEF Name | Mapped to Full Name |
|----------------|--------------------|---------------------|
| SSID           | cs2                | deviceCustomString2 |
| Channel        | cn1                | deviceCustomNumber1 |

#### **IPv6 Format**

The connector code automatically sets labels for the **IPv6 address** fields if the field is set. You can set the label to the following values: **Device IPv6 Address**, **Source IPv6 Address**, and **Destination IPv6 Address**.

If the custom extension name is in IPv6 format and used to map:

- device address, then use **c6a1**. Use **Device IPv6 Address** as the label, or let the connector code set the label for you.
- source address, then use **c6a2**. Use **SourceIPv6 Address** as the label, or let the connector code set the label for you.
- destination address, then use **c6a3**. Use **Destination IPv6 Address** as the label, or let the connector code set the label for you.

# **User-Defined Extensions**

The Extension Dictionary provides a set of predefined extension names (CEF names such as "fname" and full names such as "filetype") that must cover most event log requirements. However, vendors' devices might generate more information that can be appropriately mapped into the predefined extensions or might generate information that

does not fit the orientation of the predefined extensions. In such cases, vendors can define their own custom extensions.

## **Custom Extension Naming Guidelines**

Ensure the following when creating custom extensions:

#### **Format**

Custom extension names must take the form: VendornameProductnameExplanatoryKeyName

#### Requirements

Custom extension names must meet the following requirements. Custom extension name (s) must be:

- a single word, with no spaces.
- alphanumeric.
- as clear and concise as possible.
- named different than any name listed in ArcSight Extension Dictionary.

#### **Limitations of Custom Extensions**

Custom extension names are recommended for use only when no reasonable mapping of the information can be established for a predefined CEF name. While the custom extension name mechanism can be used to safely send information to CEF consumers for storage, there are certain limitations as to when and how to access the data mapped into them.

Custom extension names also have significant limitations that implementers should be aware of. These limitations can fundamentally affect the experience of ArcSight product users.

#### Limitations Affecting ArcSight ESM

 Data submitted to ArcSight ESM using custom name extensions is retained, but is largely inaccessible except when directly viewing events. This data shows up in a section called "Additional Data".

- Data submitted to ArcSight ESM using custom name extensions cannot be used directly for reporting, as these "Additional Data" fields are not made available in the reporting schema. Thus, any data in the "Additional Data" section of events is not available in reports.
- Data submitted to ArcSight ESM using custom name extensions cannot be used directly for event correlation (as within Rules, Data Monitors, etc.). Therefore, any data in the "Additional Data" section is not available as output for correlation activities within the ESM system.

#### Limitations Affecting ArcSight Logger

- Data submitted to ArcSight Logger using custom name extensions is retained in the system, but is not available for use in the Logger reporting infrastructure.
- Data submitted to ArcSight Logger using custom name extensions is available for viewing by the customer using string-based search. Event export is also available for this purpose.

# Appendix A: Date Formats

CEF supports several variations on time and date formats to accurately identify the time an event occurred. These formats are as follows:

- Milliseconds since January 1, 1970 (integer).
   This time format supplies an integer with the count in milliseconds from January 1, 1970 to the time the event occurred.
- MMM dd HH:mm:ss.SSS zzz
- MMM dd HH:mm:sss.SSS
- MMM dd HH:mm:ss zzz
- MMM dd HH:mm:ss
- MMM dd yyyy HH:mm:ss.SSS zzz
- MMM dd yyyy HH:mm:ss.SSS
- MMM dd yyyy HH:mm:ss zzz
- MMM dd yyyy HH:mm:ss

For a key to the date formats shown above, refer to the SimpleDateFormat page from the API specification for the Java™ Platform, Standard Edition document.

# Send Documentation Feedback

If you have comments about this document, you can contact the documentation team by email. If an email client is configured on this computer, click the link above and an email window opens with the following information in the subject line:

Feedback on Implementing ArcSight Common Event Format (CEF) - Version 27 (SmartConnectors 24.1)

Just add your feedback to the email and click send.

If no email client is available, copy the information above to a new message in a web mail client, and send your feedback to MFI-Documentation-Feedback@opentext.com .

We appreciate your feedback!